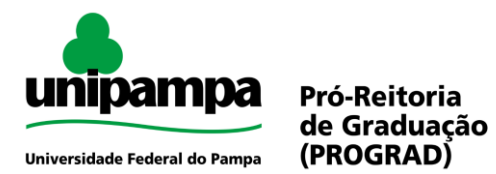

## **LIBERAÇÃO DO ACESSO AO MÓDULO ACADÊMICO DO SIE**

A liberação de acesso ao Módulo Acadêmico do Sistema de Informação para o Ensino – SIE é realizada pela chefia da Secretaria Acadêmica via chamado para Divisão de Registros Acadêmicos, através do sistema GAUCHA [\(https://gaucha.unipampa.edu.br/\)](https://gaucha.unipampa.edu.br/) informando o nome e SIAPE do servidor.

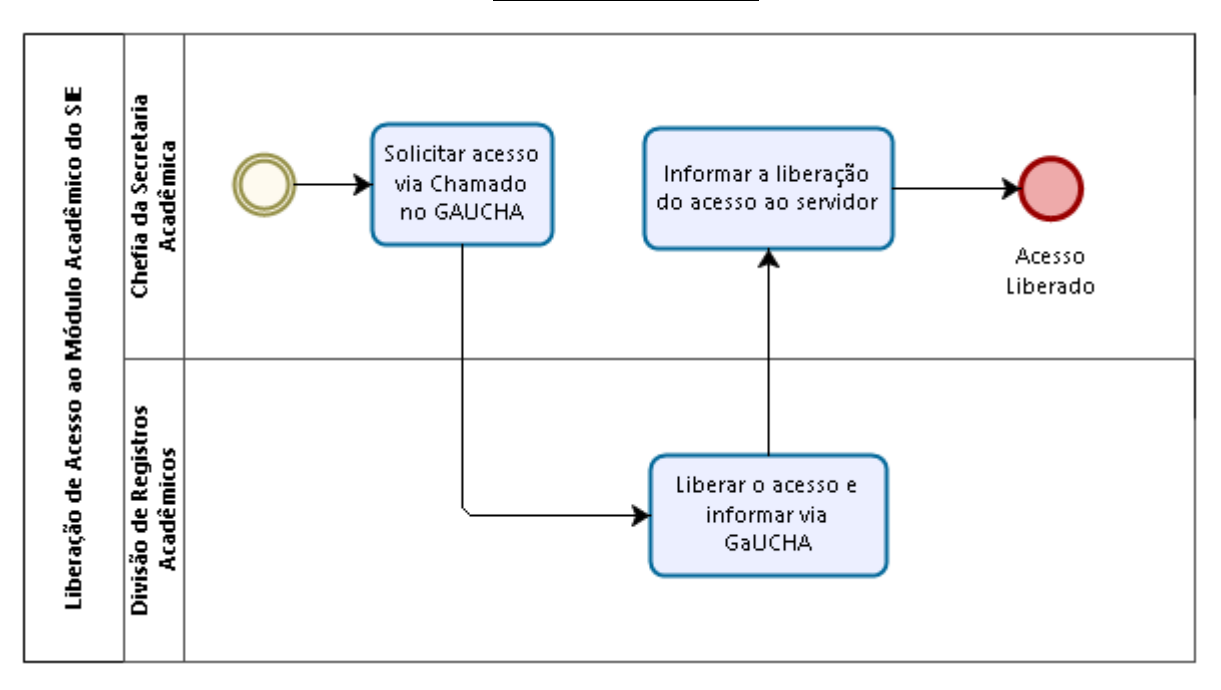

## Fluxo do Processo

## Procedimento

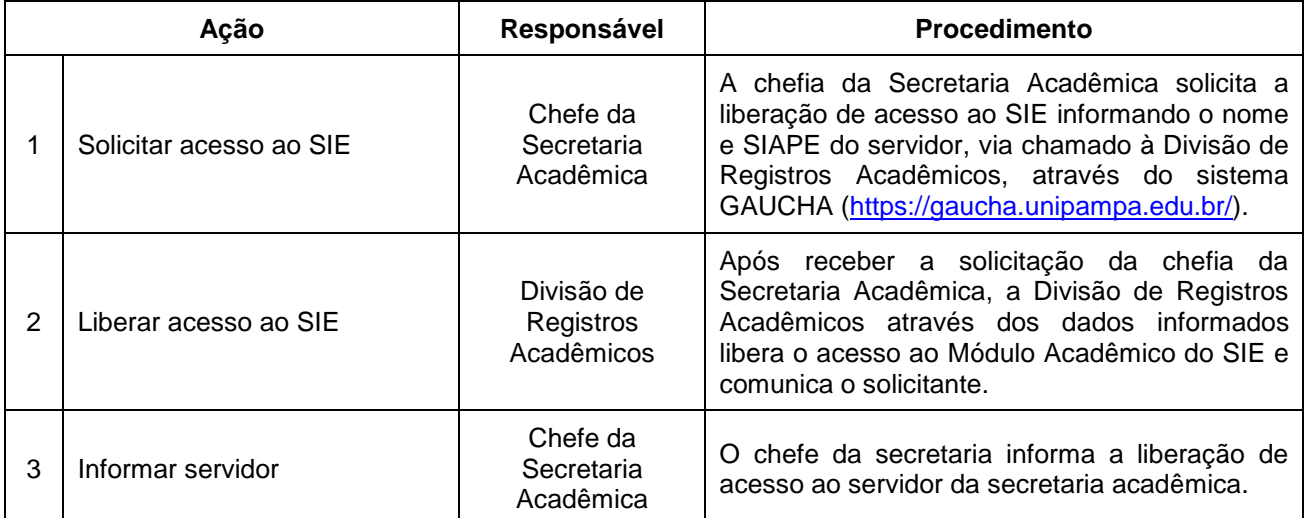